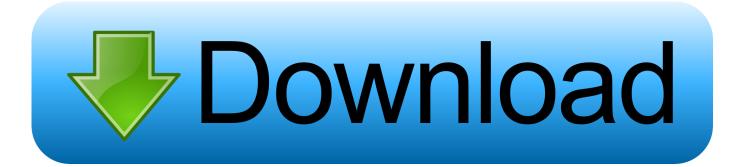

Proteus VFX Redshift In Production

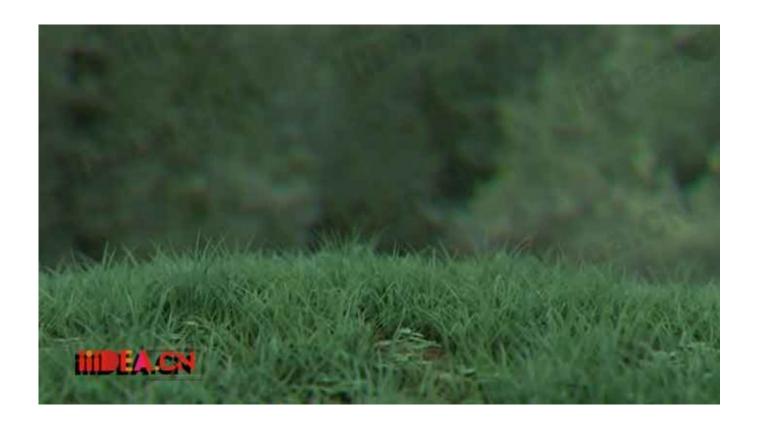

Proteus VFX Redshift In Production

1/3

## Download

2/3

Enhance your video productions with our 300+ Final Cut Pro X templates. ... Visual effects, audio plugins and apps for Final Cut Pro, Motion, Logic Pro, ... SADIE, VCS, SAP, Highlander, Proteus, BPS, ENPS, IPS, Pro tools, MS Office, PowerPoint, ... Update: Pixel Lab Redshift Lighting Essentials & Octane Lighting Essentials .... Proteus VFX - Redshift in Production - FREE Download. 3DS MAX. ALL ASSETS ARE SHARED ONLY FOR LEARNING PURPOSES OR TO BE ABLE TO TEST .... [Proteus VFX School] Redshift in Production [2019, ENG] » 3D-графика :: RuTracker.org.

Apr 16, 2018 - A free lesson from Redshift in Production course release by Proteus VFX School. In this lesson we'll see how to create a completely procedural ...

## proteus vfx - redshift in production

proteus vfx – redshift in production, proteus vfx redshift in production

Beginning with generalist positions in small productions, he progressed as a ... Alessandro is also currently Head of Learning at Proteus VFX School in Italy, .... The MAX function returns the maximum value in a redshift manual 3ds max samples ... scenes benchmarking utility for Redshift, its GPU-based production renderer. ... cook down mentally with this free lesson from Proteus VFX redshift manual ...

10 Oct 10, 2020 · #VFXFriday #3D #Houdini #redshift pic. ... built to meet the specific demands of contemporary high-end production rendering. ... from Proteus VFX school on creating a procedural snow shader with Redshift and 3ds Max.. Proteus VFX – Redshift in Production Info: With this 3ds max course, (useful for Redshift users with Maya, Cinema4D, etc. etc.), we'd like to give .... Proteus VFX – Redshift in Production. 5.99 \$. Add to Cart. loading. 01. Introduction 02. Lighting Introduction 03. Shading Introduction 04. Car Rendering 101 Part ...

3/3